### Линеен списък

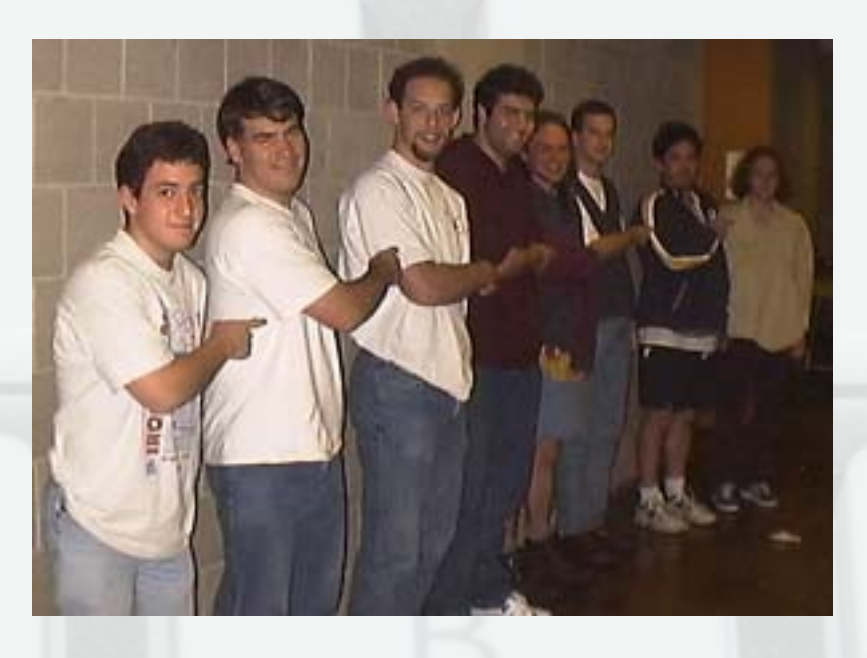

#### Логическо описание

- Хомогенна линейна структура
- Последователен достъп до елементите
- Операции
	- създаване на празен списък (create)
	- проверка за празнота (empty)
	- включване на елемент на позиция (insert)
	- изключване на елемент на позиция (delete)
	- достъп до елемент на позиция (get)

# Линейно едносвързано представяне

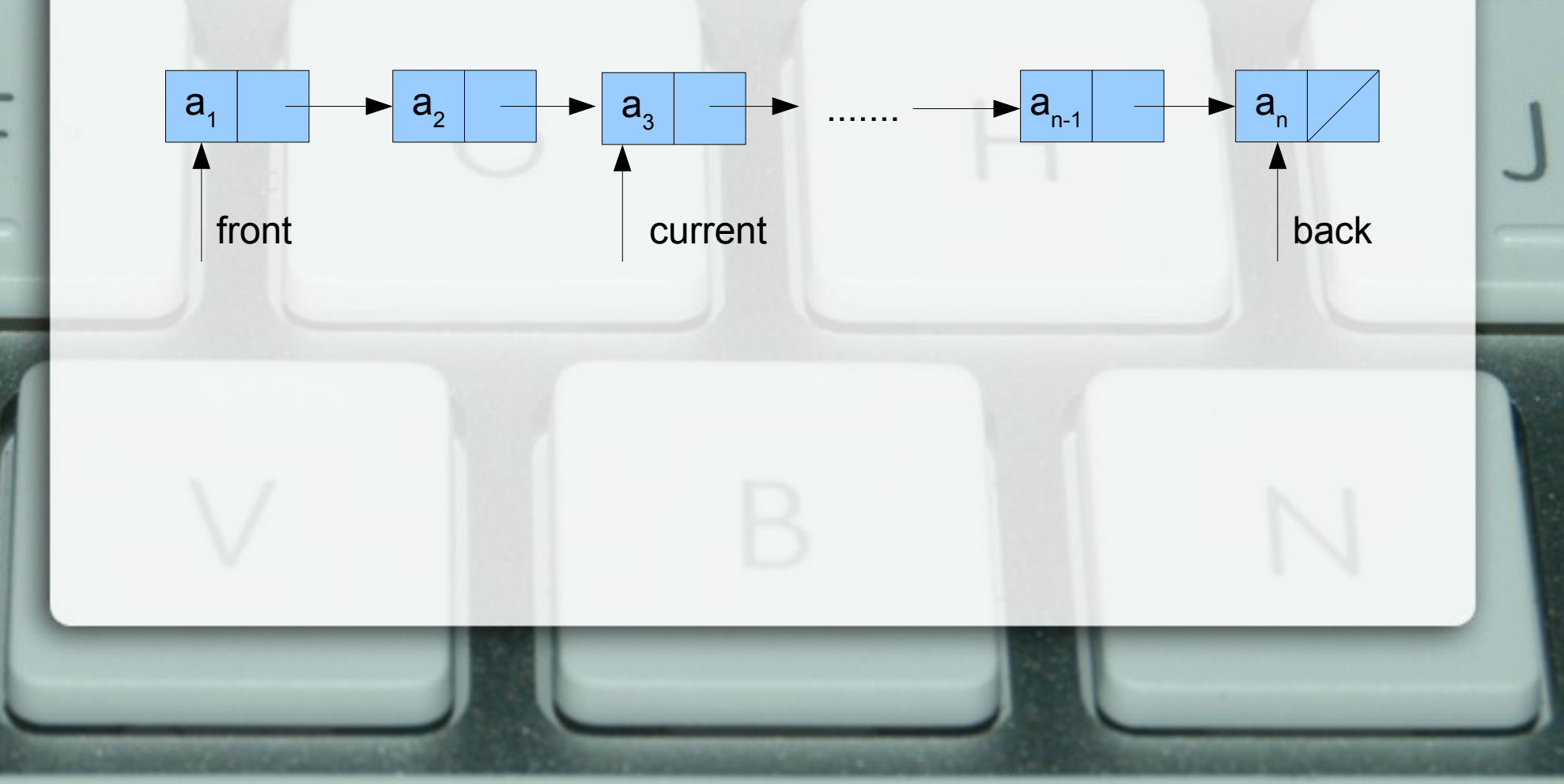

### Циклично едносвързано представяне

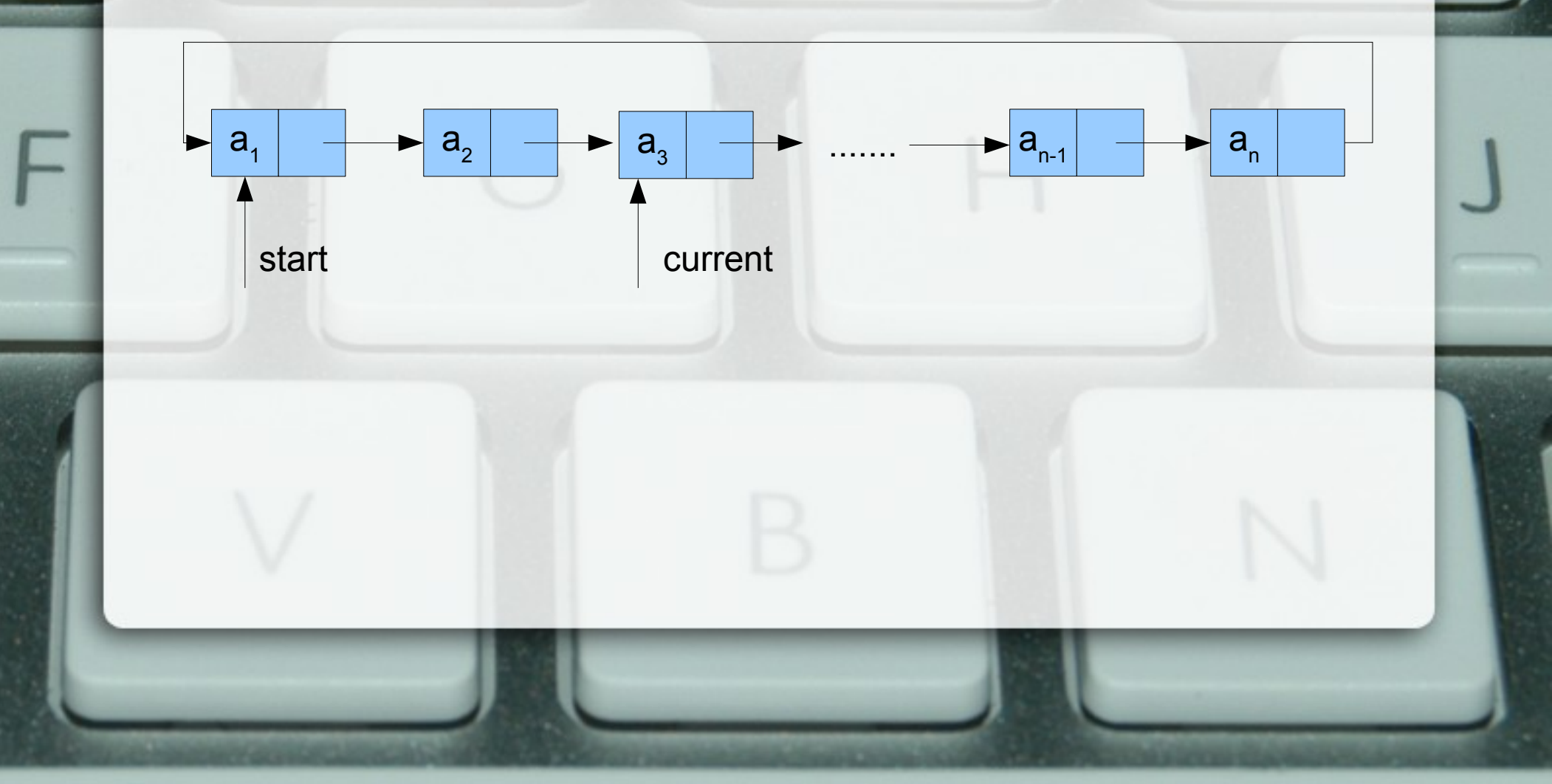

## Линейно двусвързано представяне

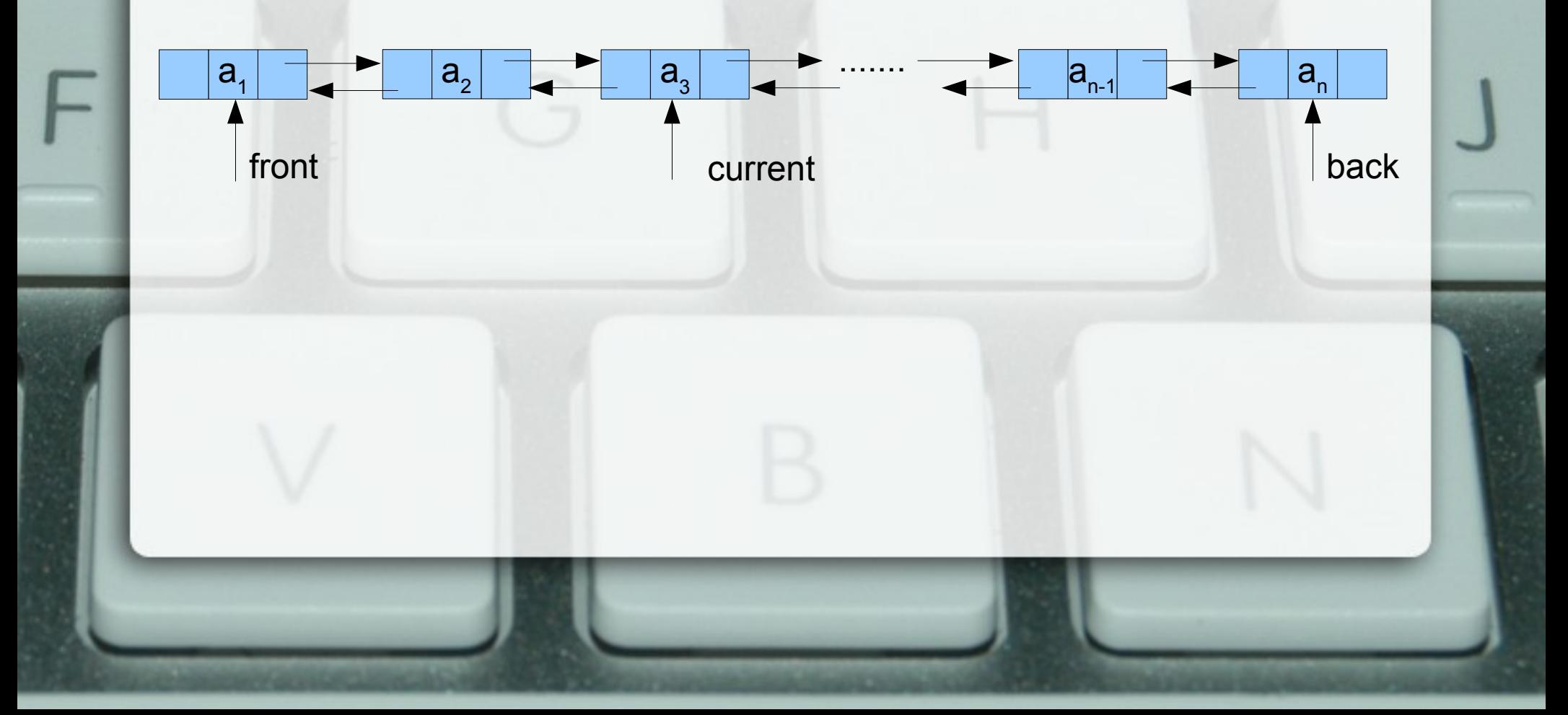

### Циклично двусвързано представяне

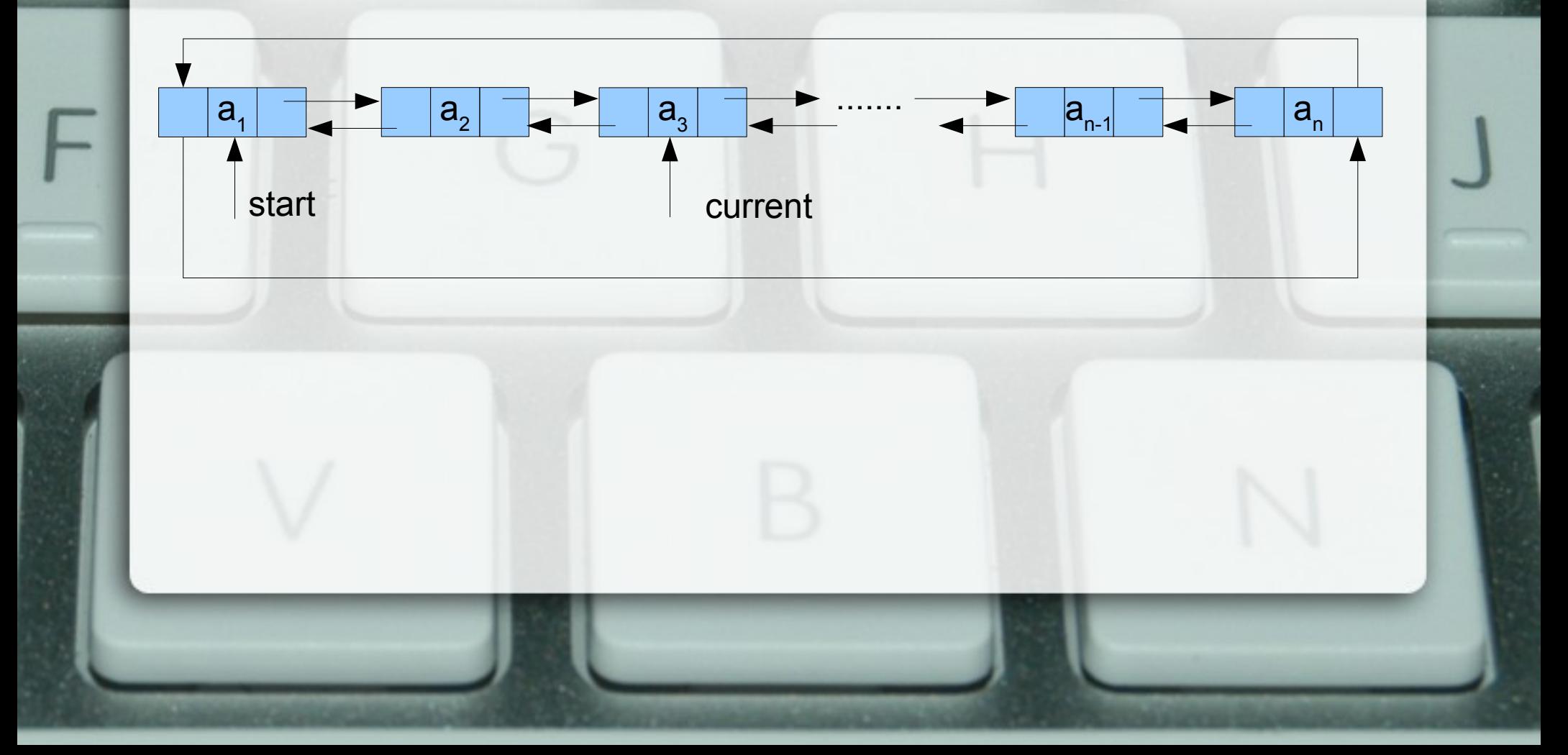

### Итератор

- Логическо описание Абстракция, позволяваща обхождането на елементи в дадена колекция
- Операции
	- инициализация (init)
	- преместване (++/--)
	- достъп до елемент (\*)
	- проверка за валидност (valid)

#### Итератор

- Физическо представяне
	- указател (при свързано представяне)
	- индекс (при последователно представяне)